## 6、文書の配布方法

## (1)保護者や児童に配布する場合

①各クラスの必要枚数は、「文書配布用ファイル」に記載されています。

- ②「文書配布用ファイル」に記載されている文書の配布先《実家庭または全児童》に間違い がないか確認してください。
- ③担任をもたない先生の分は、「文書配布ファイル」に入れ、「担任外の先生用です」と伝え て教頭先生に預けてください。
- ④封入後「文書配布用ファイル」を職員室前の各クラスのメールボックスに入れておいて ください。

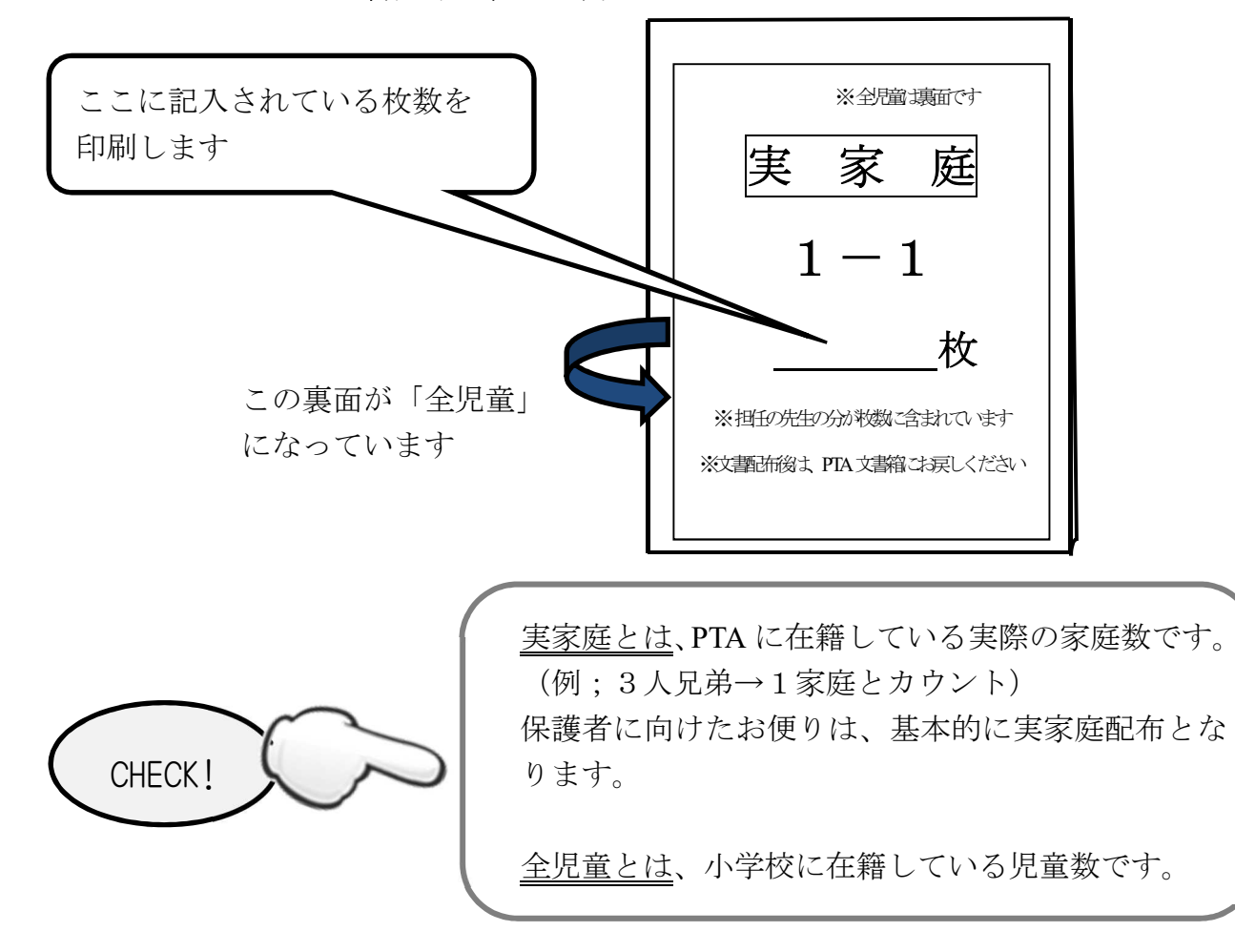

## <文書配布ファイル例>

## (2)委員へ文書を配布する場合

①連絡封筒に文書を入れます。

②連絡封筒に必要事項を記入し、お子様のクラスのメールボックスに入れてください。 ③連絡封筒を使用し、委員のお子様を通じて文書を渡します。